## SCEst Sequentially Constructive Esterel

Reinhard von Hanxleden, Karsten Rathlev (Kiel U)

Thanks for discussions with Michael Mendler, Gérard Berry, Joaquin Aguado, Insa Fuhrmann, Christian Motika, Steven Smyth, Alain Girault, Marc Pouzet, Partha Roop ...

### A work in progress report …

**zest** *noun* \ˈzest\

: lively excitement : a feeling of enjoyment and enthusiasm

: small pieces of the skin of a lemon, orange, or lime that are used to flavor food

[\[http://www.merriam-webster.com/dictionary/zest](http://www.merriam-webster.com/dictionary/zest)]

### A work in progress report …

**scest** *noun* \ˈzest\

: lively excitement : a feeling of enjoyment and enthusiasm

: small pieces of a model of computation that are used to flavor programming languages

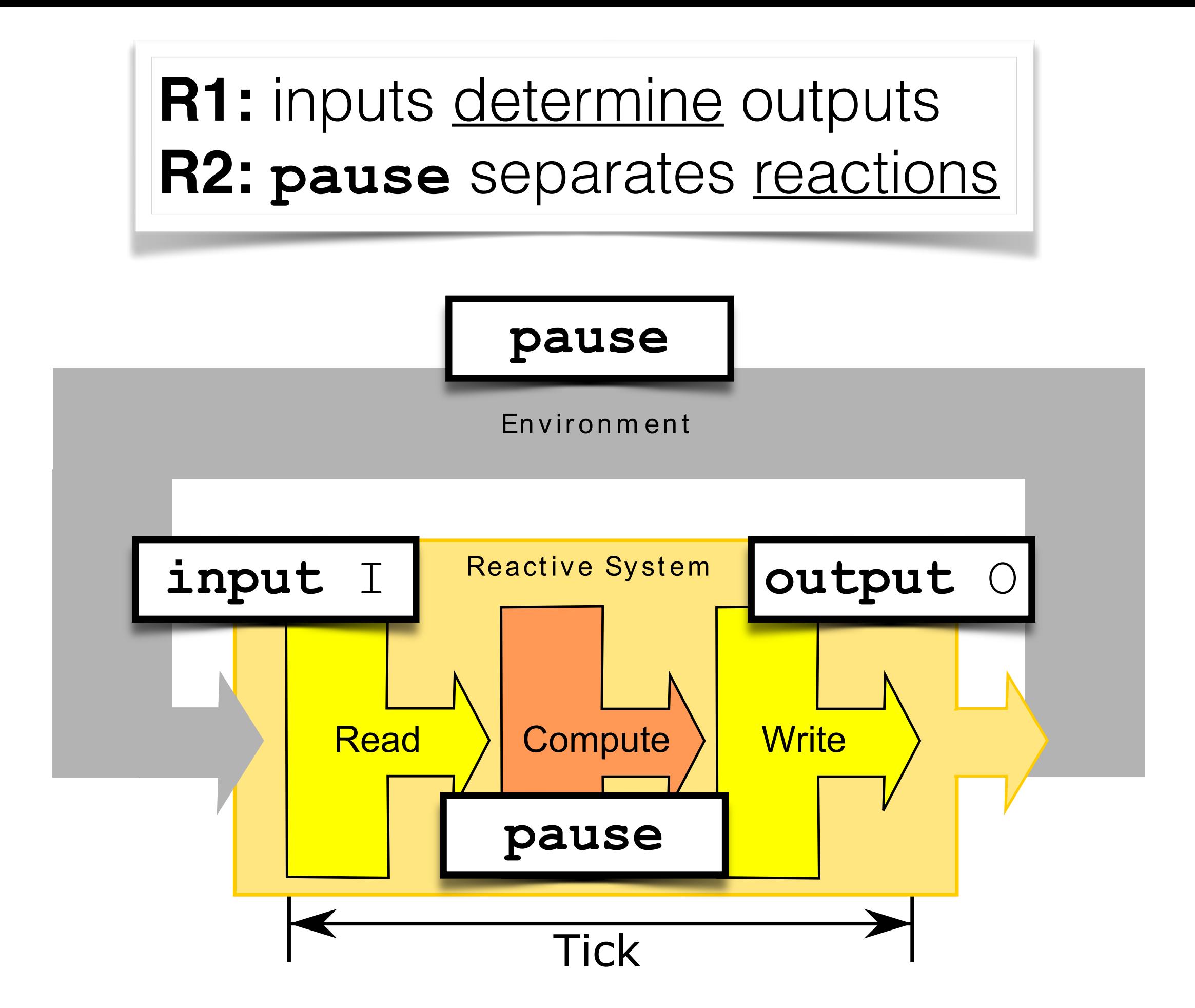

4

**R1:** inputs determine outputs **R2: pause** separates reactions

### **On R1:**

Unique values throughout tick (Esterel) not needed

#### **On R2:**

Avoid **pause** statements that split reaction

#### **Sequential Constructiveness:**

Permit sequential evolution of values **within** reaction **⇒ Programmer freedom**  $\Rightarrow$  **Avoid timing issues within reaction** 

#### **R1:** inputs determine outputs **R2: pause** separates reactions

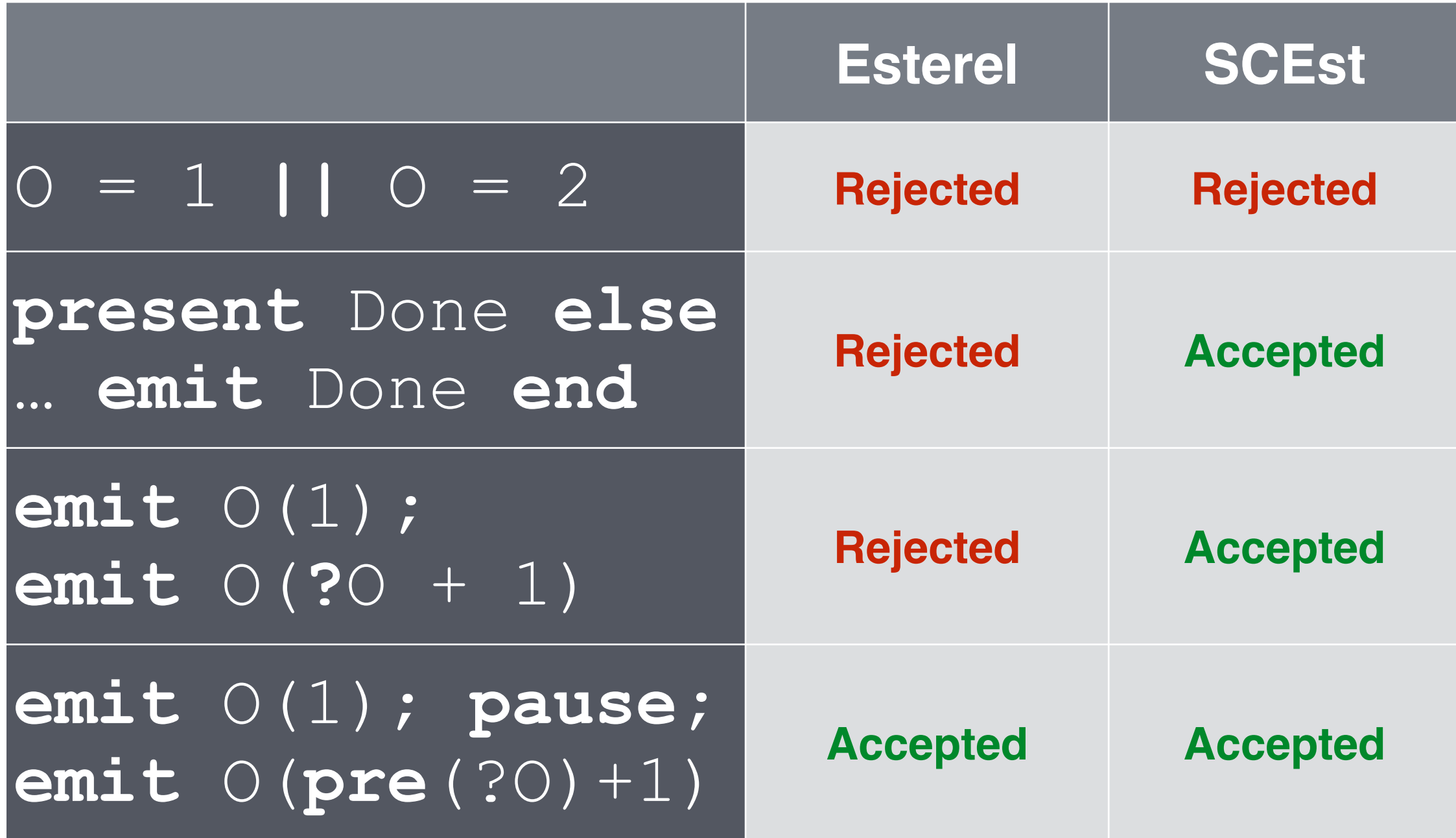

# SCEst – MoC

- Based on Sequentially Constructive MoC
- A **conservative** extension of Esterel
- Valid Esterel programs are valid SCEst programs, with same semantics
- Transformation rules for Esterel also hold for SCEst

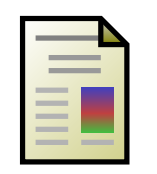

Aguado, Mendler, von Hanxleden, Fuhrmann Aguado, Mendier, von Hanxleden, Funfmann<br>Grounding Synchronous Deterministic Concurrency in Sequential Programming ESOP '14  $ESOP<sub>14</sub>$ 

# SCEst – Language

- Esterel + SCL
- So far, consider Esterel v5 as base
- Might also adopt Esterel v7

#### **S**equentially **C**onstructive **L**anguage/**G**raph **Sequentially** von Hanxleden, Mendler, et al.  $S_{\text{S}}$  Conservative Conservative Conservative Conservative Conservative Extension of the Extension of the theorem Synchronous Model of Computations

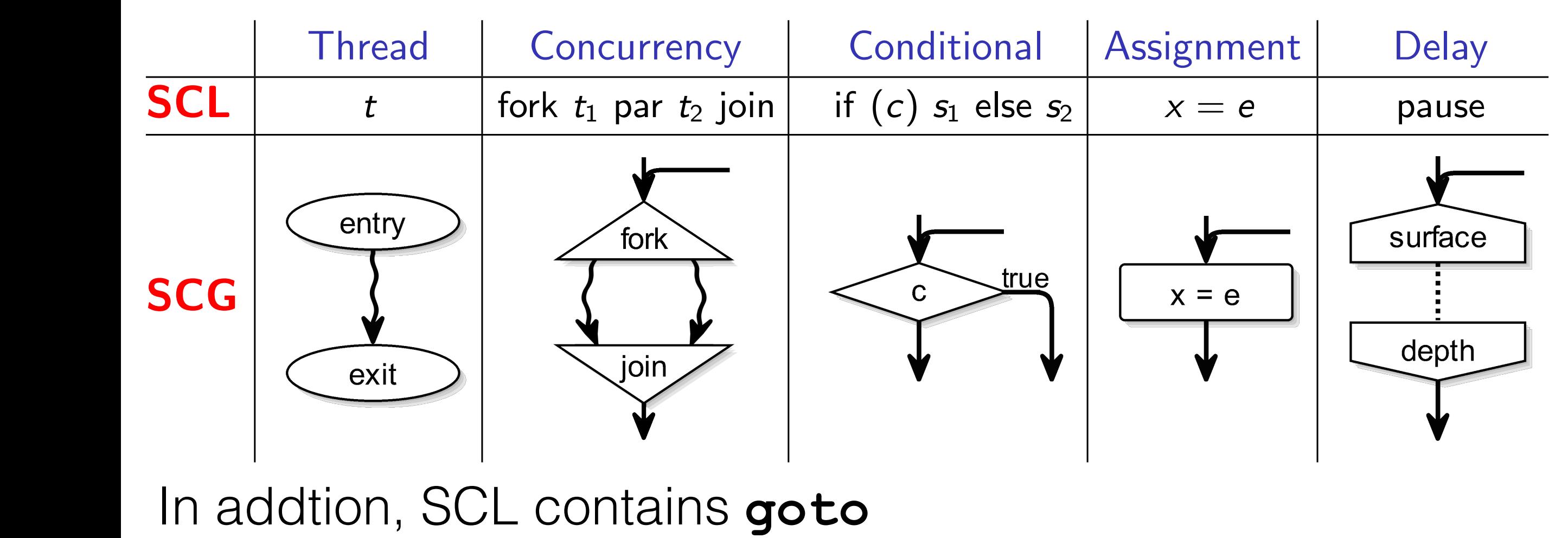

#### Idtion SCI contains **goto** I Schedule Concurrent states

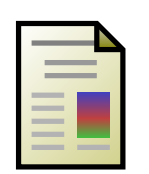

von Hanxleden, Mendler, Aguado, et al.<br>O Sequentially Constructive Concurrency –<br>A Censen with a Extension of the Cynelynnasus Medal of Censentation A Conservative Extension of the Synchronous Model of Computation<br>ACM TECS HA *How does this fit to Statecharts? How do we compile this?* Sequentially Constructive Concurrency -ACM TECS '14 Sequentially Conservative Concension of the Synchronous Model of Computation<br>A CM TECS '14 Synchronous Model of Computation

# SCEst – Definition

- Defined (here) by mapping to SCL
- Can be viewed as syntactic sugar on top of SCL
- Can view SCL as (SC)Est kernel statements
- **✓ Simple definition of semantics**
- **✓ Simple, incremental, certifiable (?) compiler**

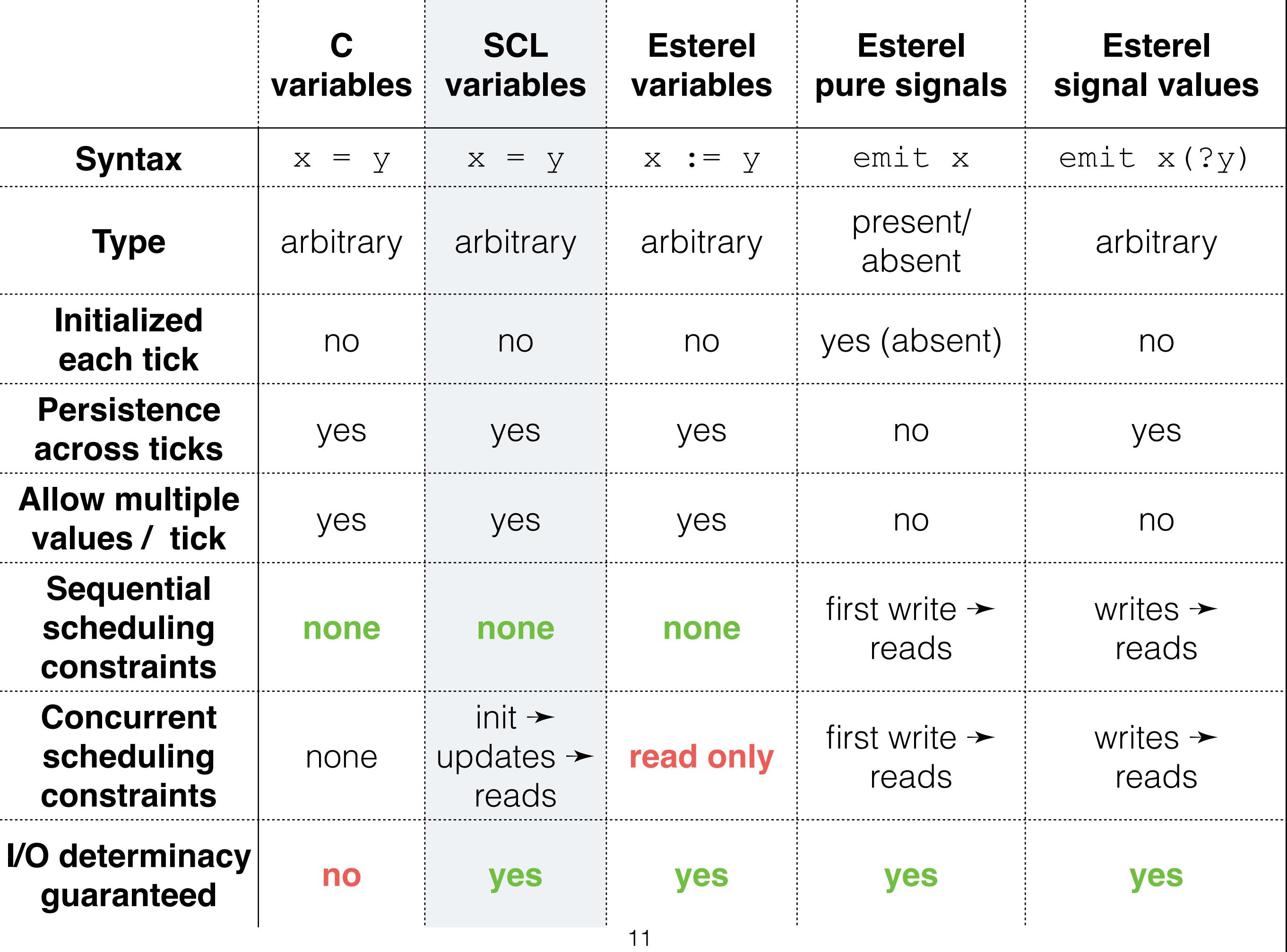

. .

. .

## First Example

**present** (**not** s) **then emit** s **end SCEst** 

SCL

$$
\begin{array}{c}\n\text{if } (\text{!s}) \quad \text{{\{ \quad s \quad = \quad s \quad \mid \quad \text{true} \quad}}} \\
\text{if } \quad s = s \quad \text{if } \quad \text{true}\n\end{array}
$$

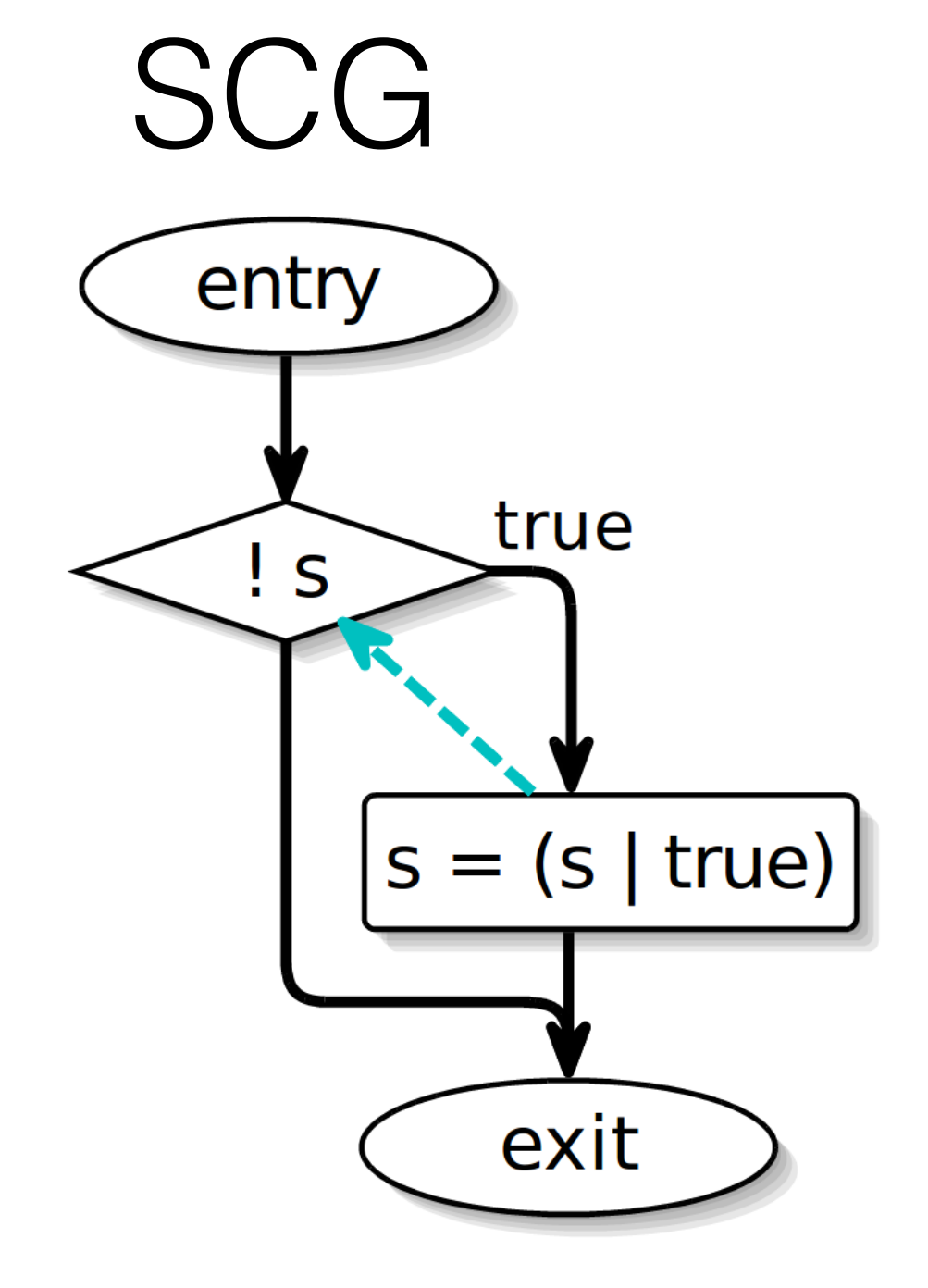

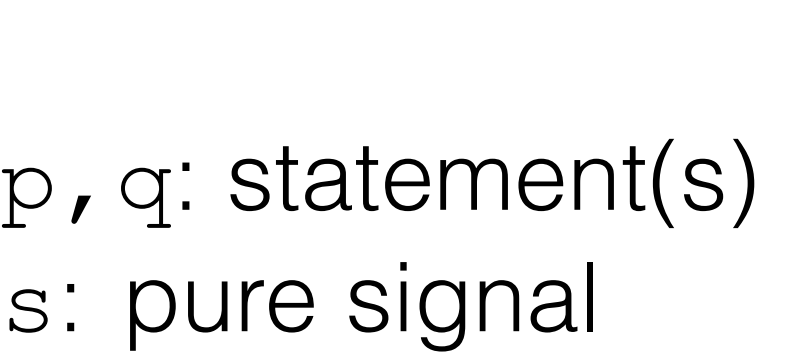

First

Rules

- l: fresh label
- c: boolean exp.

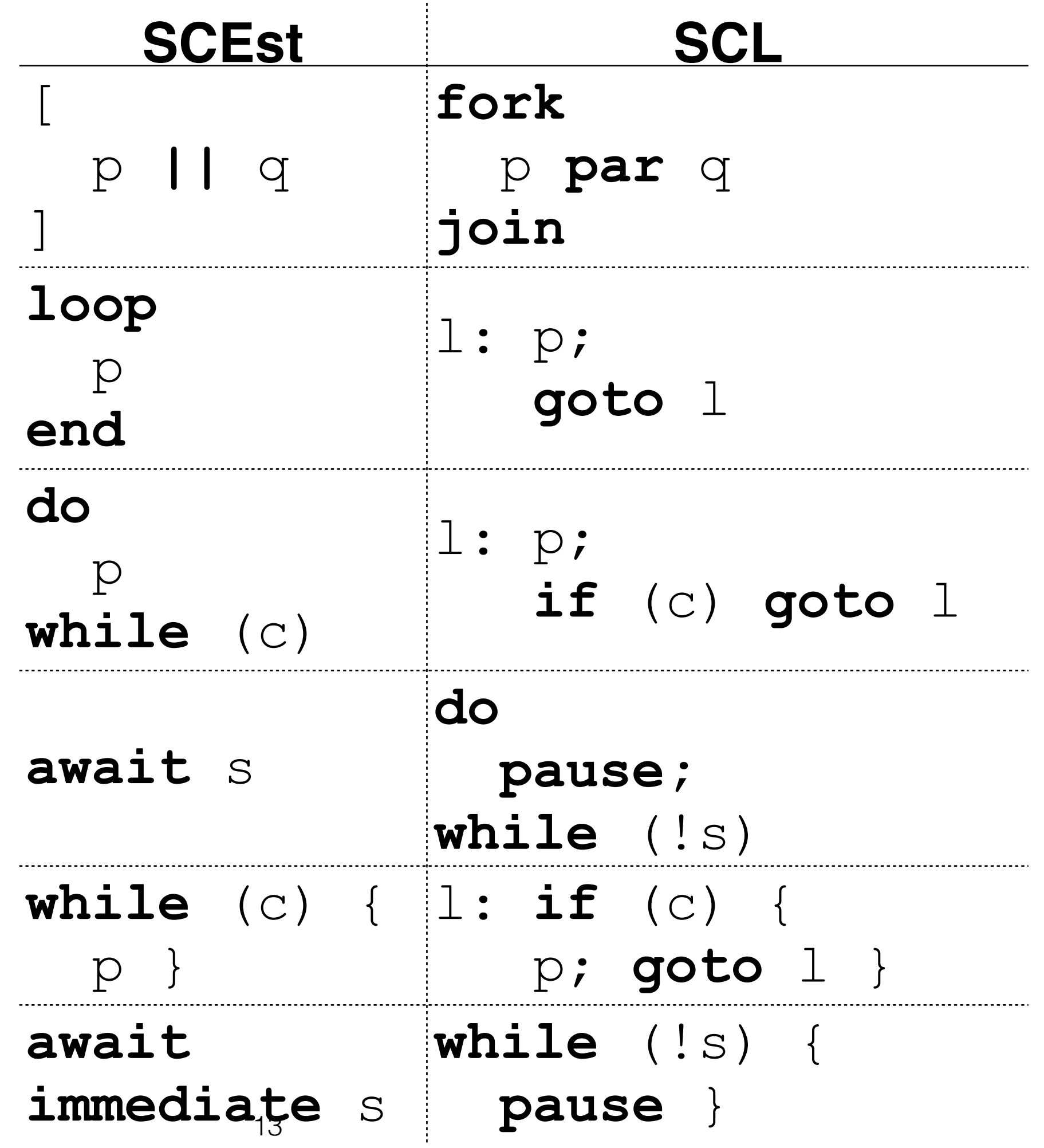

# Esterel Rules Still Hold

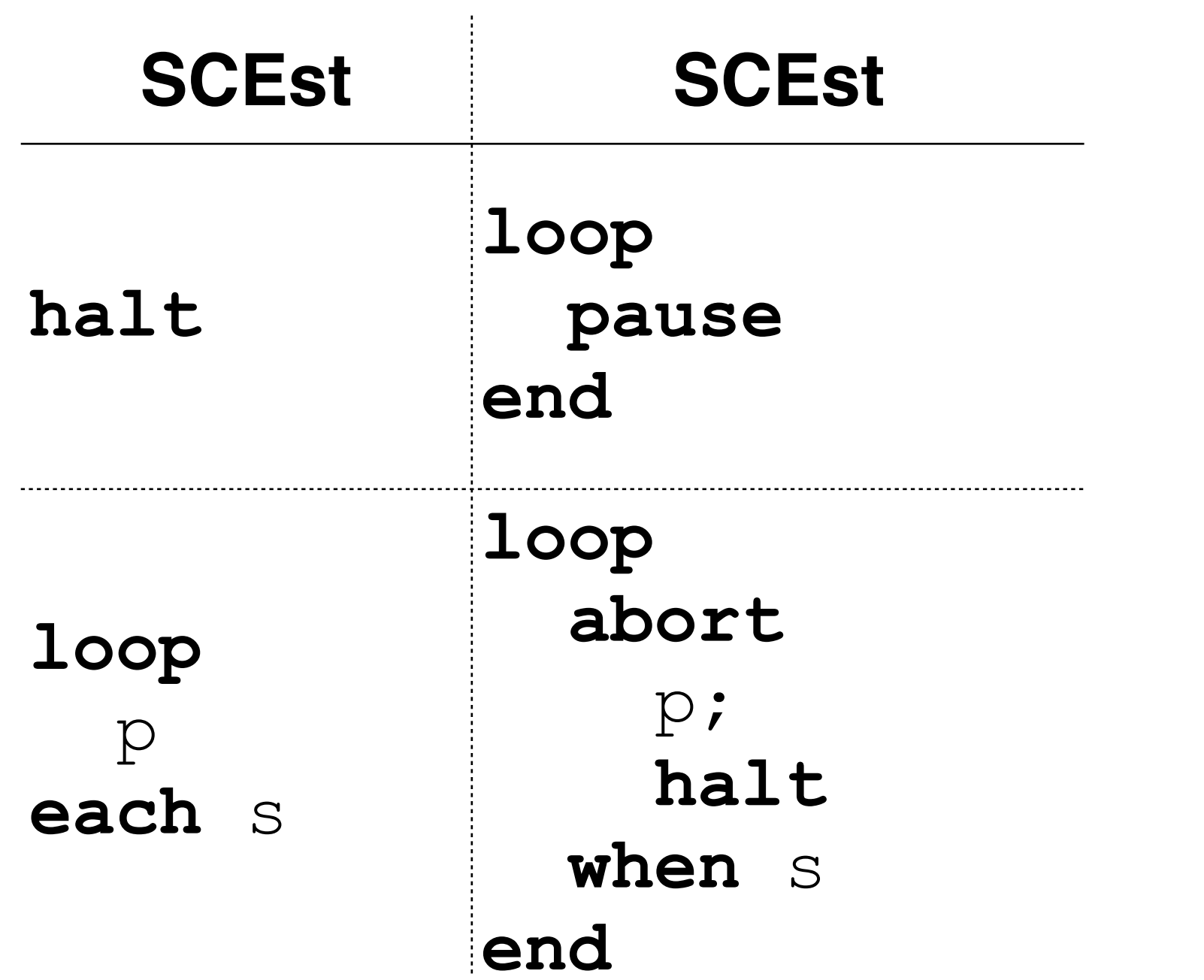

## Pure Signals

f: fresh flag pnt: non-terminating statement(s)

Recall: SC MoC orders s = **false** (init) before concurrent s = s | **true** (update)

Rule for output similar

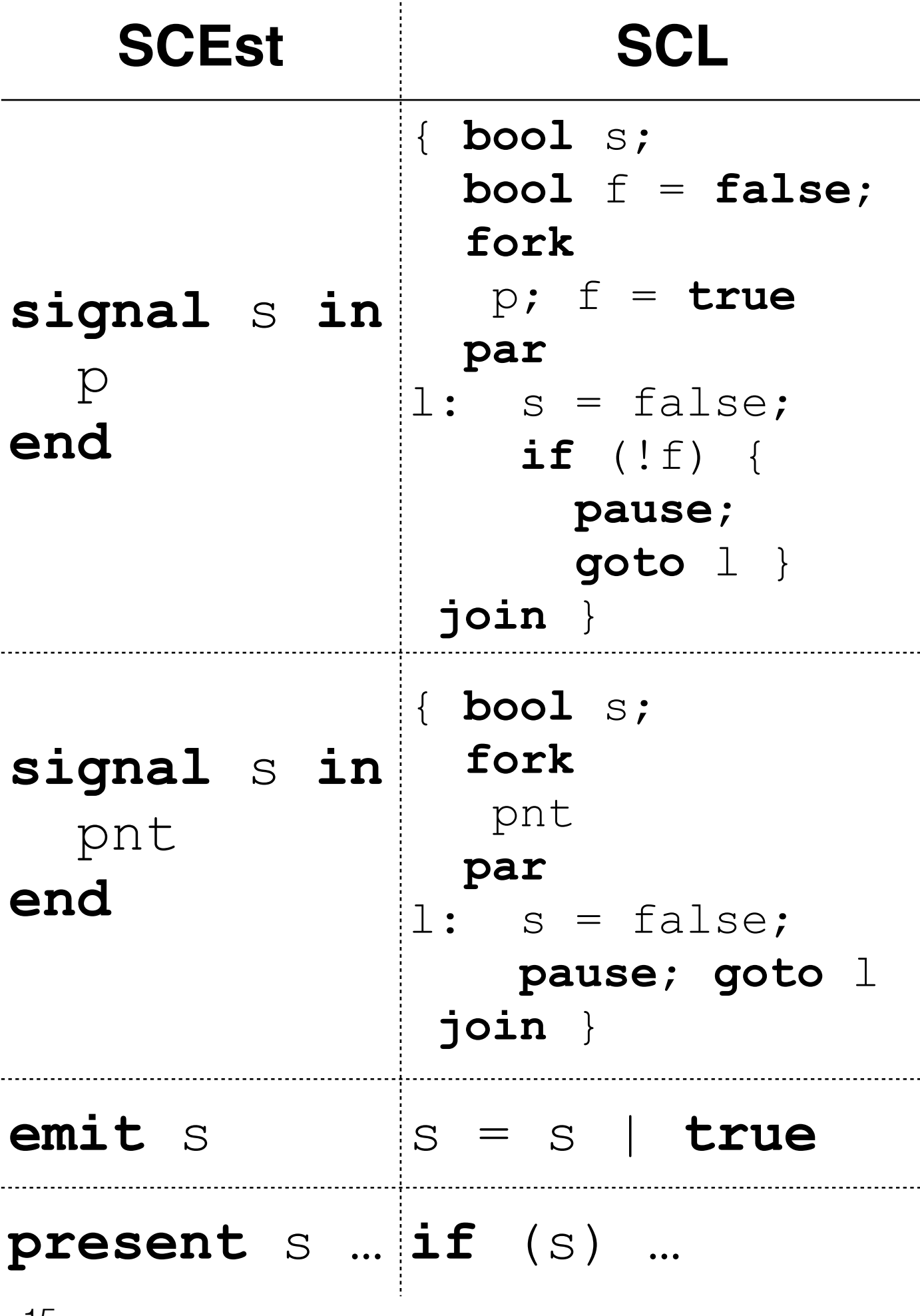

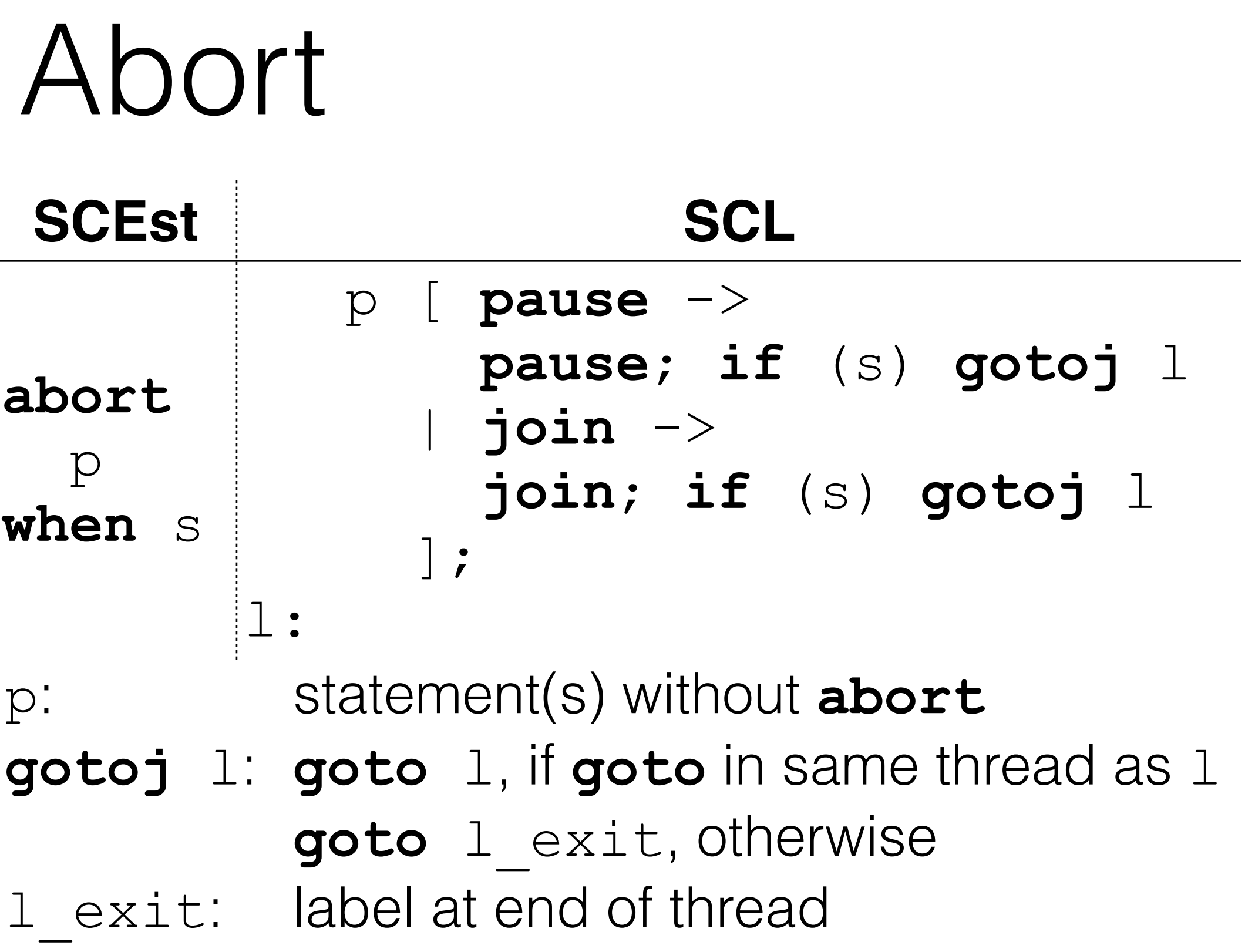

Further rules for weak and/or immediate abort, also WTO 16

## ABRO

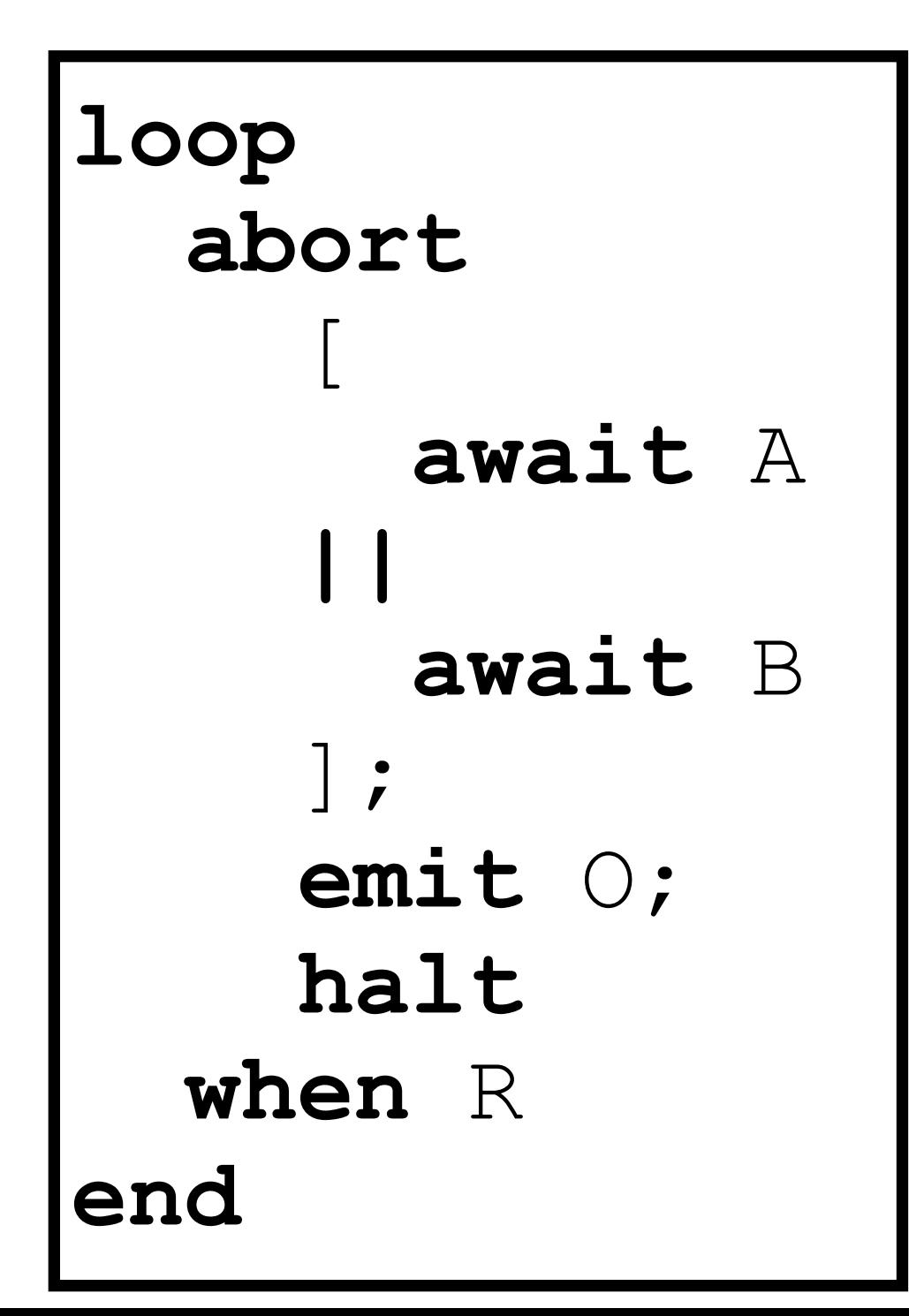

## ABRO

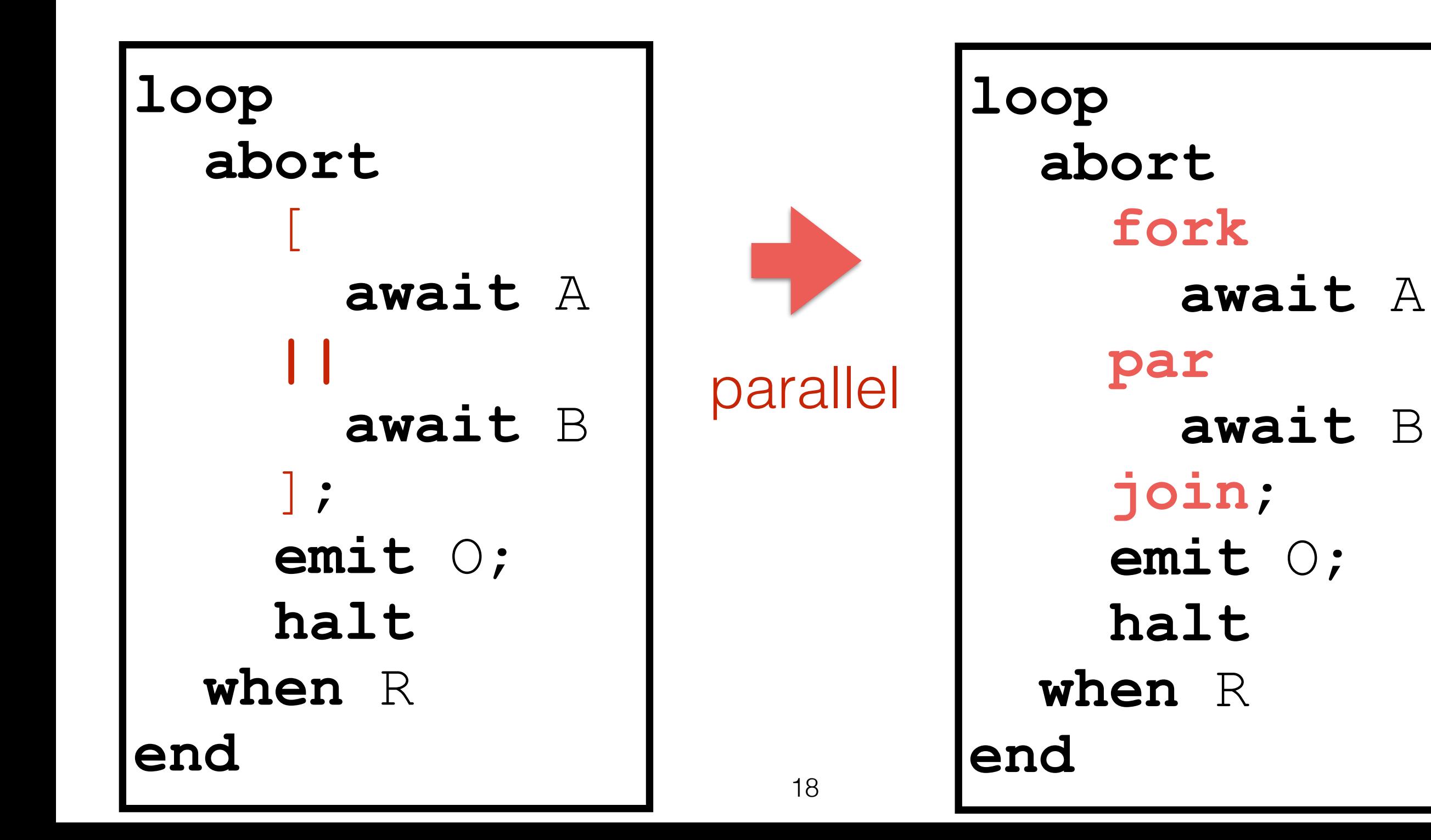

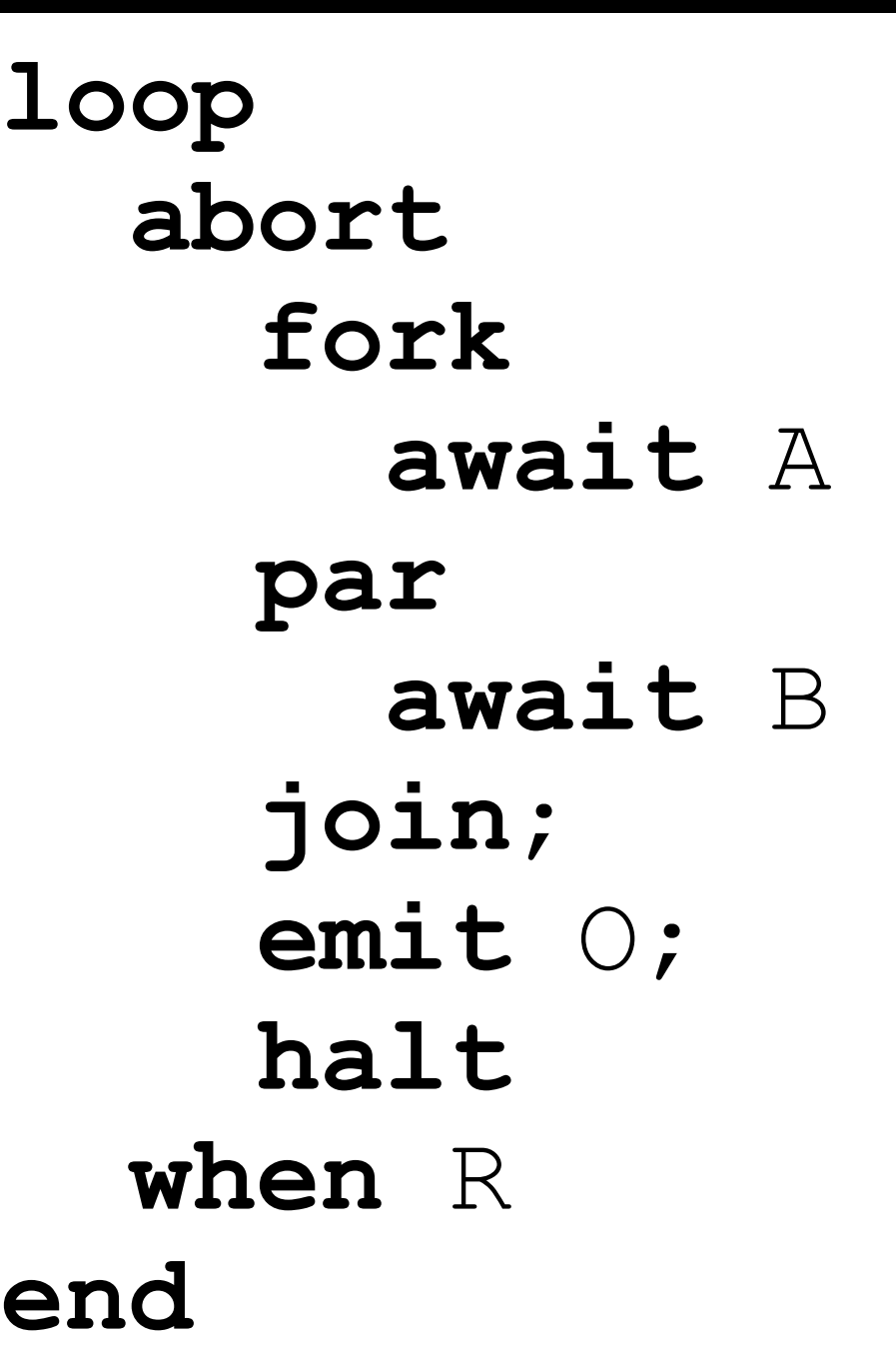

![](_page_19_Figure_0.jpeg)

![](_page_19_Figure_1.jpeg)

![](_page_19_Figure_2.jpeg)

**loop abort fork** l1: **pause**; **if** (!A) **goto** l1 **par** l2: **pause**; **if** (!B) **goto** l2 **join**; **emit** O; **halt when** R **end**

![](_page_21_Figure_0.jpeg)

```
halt
      loop
          abort
             fork 
     l1: pause; 
               if (!A)
                  goto l1 
            par 
     l2: pause; 
               if (!B)
                 goto l2 
             join; 
            emit O; 
     l3: pause; 
            goto l3; 
          when R 
      end
```
22

**loop abort fork** l1: **pause**; **if** (!A) **goto** l1 **par** l2: **pause**; **if** (!B) **goto** l2 **join**; **emit** O; l3: **pause**; **goto** l3; **when** R **end**

![](_page_23_Picture_178.jpeg)

```
abort
            loop 
              fork
       l1: pause; 
                 if (R) goto l4; 
                 if (!A) goto l1; 
       l4: 
              par 
       l2: pause; 
                 if (R) goto l5; 
                 if (!B) goto l2; 
       l5: 
              join; 
              if (R) goto l6; 
              emit O; 
       l3: pause; 
              if (R) goto l6; 
              goto l3;
        l6:end
```

```
 loop 
      fork
l1: pause; 
         if (R) goto l4; 
         if (!A) goto l1; 
l4: 
      par 
l2: pause; 
         if (R) goto l5; 
         if (!B) goto l2; 
l5: 
      join; 
      if (R) goto l6; 
      emit O; 
l3: pause; 
       if (R) goto l6; 
      goto l3;
l6:end
```

```
 loop 
       fork
l1: pause; 
         if (R) goto l4; 
         if (!A) goto l1; 
l4: 
      par 
l2: pause; 
         if (R) goto l5; 
         if (!B) goto l2; 
l5: 
       join; 
       if (R) goto l6; 
       emit O; 
l3: pause; 
       if (R) goto l6; 
       goto l3;
l6:end
```

```
l7:fork 
l1: pause; 
      if (R) goto 14;
      if (!A) goto l1; 
l4: 
    par 
l2: pause; 
      if (R) goto l5; 
      if (!B) goto l2; 
l5: 
    join; 
    if (R) goto l6; 
    emit O; 
l3:pause; 
    if (R) goto l6; 
    goto l3; 
l6:goto l7
```
loop

```
l7:fork 
l1: pause; 
       if (R) goto l4; 
       if (!A) goto l1; 
l4: 
    par 
l2: pause; 
      if (R) goto l5; 
      if (!B) goto l2; 
l5: 
    join; 
    if (R) goto l6; 
    emit O; 
l3:pause; 
    if (R) goto l6; 
    goto l3; 
l6:goto l7
```

```
l7:fork 
l1: pause; 
       if (R) goto l4; 
       if (!A) goto l1; 
l4: 
    par 
l2: pause; 
      if (R) goto l5; 
      if (!B) goto l2; 
l5: 
    join; 
    if (R) goto l6; 
    emit O; 
l3:pause; 
    if (R) goto l6; 
    goto l3; 
l6:goto l7;
```

```
 fork 
        l7: fork 
        l1: pause; 
                if (R) goto 14;
                 if (!A) goto l1; 
        l4: 
              par 
        l2: pause; 
                 if (R) goto l5; 
                 if (!B) goto l2; 
        l5: 
               join; 
               if (R) goto l6; 
              O = O | true; 
        l3: pause; 
              if (R) goto l6; 
              goto l3; 
        l6: goto l7; 
            par
        l8: O = false; 
              pause;
              goto l8
           join
emit, 
out-
 put
                           init \rightarrowupdate
```
28

![](_page_28_Figure_0.jpeg)

# Downstream Compilation

So far, two alternative compilation strategies from SCL/SCG to C/VHDL

![](_page_29_Picture_101.jpeg)

![](_page_29_Picture_3.jpeg)

von Hanxleden, Duderstadt, Motika, et al.

von Hanxleden, Duderstadt, Motika, et al.<br>SCCharts: Sequentially Constructive Statecharts for Safety-Critical Applications PLDI'14 Sepullity Construction Conservative Conservative Conservative Conservative Extension of the Conservative Extension of the Conservative Conservative Extension of the Conservative Extension of the Conservative Conservative E

![](_page_30_Figure_0.jpeg)

#### SCCharts Modeling - SYNCHRON14/abro.strl - KIELER

File Edit Navigate Search Project Run Window Help

![](_page_31_Picture_46.jpeg)

end module

 $\vert$ 

Writable

Insert

 $1:8$ 

 $\Box$ D $\times$ 

 $\sim 0.00$  $\varpi$ 

₩

 $\bar{\sigma}$ 

喝

 $\mathbb{E}^{\mathbb{Z}}$ 

# Wrap-Up

- SCEst conservatively extends Esterel
- SC MoC reduces likelihood of causality cycles
- Easy to adapt (hopefully) for C/Java programmers
- Defined by simple mapping to SCL
- Experience from SCCharts promising

# Outlook

- Complete compiler
- Get numbers
- Optimize
- From SCL to Esterel (SSA + ???)
- Schizophrenia (add "depth join")

## SCEst Simple Compilation of Esterel

Reinhard von Hanxleden, Kiel U

Thanks for discussions with Michael Mendler, Gérard Berry, Joaquin Aguado, Insa Fuhrmann, Christian Motika, Steven Smyth, Alain Girault, Marc Pouzet, ...

![](_page_35_Picture_84.jpeg)

p: statement(s) without **trap**

![](_page_36_Picture_184.jpeg)

```
 bool T = false; 
          if (T) goto l1;
         pause; 
         A |= true; 
         if (T) goto l1;
         pause; 
        = true;
         goto l1;
         l: if (T) goto l2;
         pause; 
         if (!B) goto l; 
         C |= true; 
        if (T) goto l0
l0:D |= true
```

```
37
```
![](_page_37_Figure_0.jpeg)

```
\{ bool T1 = false;
 { 
        bool T2 = false;
         fork
           T1 |= true;
           goto l1 
l1:
        par
         T2 |= true;
           goto l2 
l2:
         join; 
         if (T1) goto l4; 
         if (T2) goto l3; 
      }; 
l3: A |= true
 } 
l4:B |= true
```
trap

![](_page_38_Picture_125.jpeg)

![](_page_39_Picture_141.jpeg)

To avoid cycle in dataflow SCG, also need "depth join"

40

signal

**loop bool** f = **false**; **bool** S = **false**; **fork if** (S) O |= **true**; **pause**; S |= **true**; f = **true**; **par do pause**; S = **false**; **while** (!f); **join end**